### **BAB IV**

## **PEMBAHASAN**

### **4.1 Uraian Pekerjaan**

 Kerja praktik di Pos Indonesia Cabang Depok ditempatkan di empat divisi yaitu divisi pelayanan, divisi *incoming*, divisi *outgoing*, dan divisi penjualan. Berikut penjabaran aktivitas dan tugas yang diberikan di empat divisi tersebut:

1. Divisi pelayanan

 Pada divisi ini, ditugaskan di bagian loket korporat. Loket korporat merupakan loket untuk menangani barang kiriman dari konsumen korporat. Konsumen korporat adalah konsumen yang telah bekerja sama dengan Pos Indonesia Cabang Depok. Sebagai contoh konsumen kerja sama seperti PT TASPEN, Kantor Pelayanan Pajak Sawangan, Kantor Pelayanan Pajak Cimanggis, FIF Group, Shopee, Blibli, dan masih banyak lagi. Aktivitas yang dikerjakan yaitu memasukkan data barang-barang kiriman tersebut kedalam sistem I-pos, membuat *manifest*, dan membuat *backsheet*.

2. Divisi *Incoming*

 Divisi *incoming* atau antaran merupakan divisi untuk menangani barang kiriman dengan tujuan area Depok. Setelah barang kiriman diproses di divisi ini selanjutnya barang tersebut akan langsung dikirim ke alamat penerima. Aktivitas yang dilakukan selama di divisi ini adalah menerima kantong dan item, membuat *delivery order*, dan melakukan *update* status barang kiriman. Menerima kantong dan item yaitu menyesuaikan jumlah dan nomor *barcode* barang yang terdapat dalam *manifest* dengan yang terdapat dalam sistem. Membuat *delivery order* (DO) yaitu dengan melakukan *scan* nomor *barcode* barang yang akan dikirim kedalam sistem dan mencetak hasilnya. DO ini harus dibuat sebelum pengantar melakukan antaran barang ke tujuan. *Update* status barang kiriman yaitu menyesuaikan jumlah barang yang tercatat di DO dengan barang yang berhasil terkirim atau tidak. Barang yang

tidak terkirim harus disertai alasan seperti alamat tidak jelas, alamat tidak dikenal, penerima sudah pindah, tidak ada orang, dan lan-lain.

3. Divisi *Outgoing*

 Divisi *outgoing* atau postran merupakan divisi untuk menangani barang kiriman dengan tujuan luar Depok. Barang kiriman akan di pilah sesuai dengan kota tujuan. Selama kerja praktik pada divisi ini ditugaskan untuk melakukan sortir kasar, sortir halus, membuat *manifest* kirim, membuat R7 (surat tutupan), membuat surat jalan, dan melakukan penjemputan barang kiriman ke KPC dan Agen Pos Depok. Sortir kasar adalah mengelompokkan barang kiriman berdasarkan wilayahnya seperti wilayah JABODETABEK, wilayah Jawa Barat, wilayah Jawa Tengah dan Jawa Timur, dan wilayah luar Pulau Jawa. Sortir halus adalah mengelompokkan barang yang lebih spesifik lagi berdasarkan kota tujuannya. *Manifest* kirim berisi jumlah dan nomor *barcode* setiap item barang yang terdapat didalam satu kantong. R7 (surat tutupan) merupakan dokumen yang berisi nomor *barcode* kantong. Pembuatan R7 sesuai dengan tujuan distribusi Pos selanjutnya yaitu tujuan ke KTSH dan POSLOG. Surat jalan merupakan dokumen yang berisi nama pengendara dan nomor polisi kendaraan yang digunakan.

4. Divisi Penjualan

 Divisi penjualan merupakan divisi yang menjalin kerjasama dengan konsumen korporat. Tugas dan tanggung jawab divisi ini adalah meyakinkan konsumen korporat tersebut akan tarif pengiriman, jadwal penjemputan barang kiriman, dan memberikan status barang kiriman. Selama kerja praktik di divisi ini, ditugaskan untuk melakukan *update* barang retur atau yang gagal terkirim beserta alasannya, sebagai status bahwa barang tersebut nantinya akan dikembalikan ke konsumen korporat.

### **4.2 Pemecahan Masalah**

 Pos Indonesia Cabang Depok merupakan salah satu cabang PT Pos Indonesia (Persero) yang bergerak dibidang jasa pengiriman. Berdasarkan wawancara dengan manajer proses dan transportasi, rute pejemputan Pos Indonesia Cabang Depok di buat menjadi 7 wilayah. Wilayah tersebut sesuai dengan kebijakan kantor pusat. Untuk menentukan urutan penjemputan, dimulai dari tujuan di setiap wilayah tersebut yang paling dekat dengan UPO. Jadi dalam penentuan urutan penjemputan tersebut tidak menggunakan perhitungan matematis dengan mempertimbangkan total jarak, kapasitas armada, dan waktu penjemputan. Jika mengikuti pembagian wilayah tersebut, terdapat ketidakseimbangan jumlah tujuan di dalam satu rutenya, sehingga berpengaruh kepada waktu penjemputannya. Rute wilayah Timur 3 dengan jumlah tujuan terbanyak (14 tujuan) mengalami keterlambatan kembalinya armada ke UPOsebanyak 8 kali pada bulan april dan 11 kali pada bulan mei. Terlambatnya armada tersebut kembali ke UPO menyebabkan proses *sorting* dan pengiriman ke jaringan Pos selanjutnya juga terlambat. Keterlambatan pengiriman ke jaringan Pos selanjutnya akan menurunkan penilaian KPI untuk cabang.

 Armada yang digunakan yaitu mobil Daihatsu Grand Max. Armada dan jumlah tujuan penjemputan untuk rute aktual adalah sebagai berikut:

- 1. Rute sawangan : 1 unit armada untuk 7 tujuan penjemputan.
- 2. Rute Timur  $1 : 1$  unit armada untuk 6 tujuan penjemputan.
- 3. Rute Timur  $2 \cdot 1$  unit armada untuk 4 tujuan penjemputan.
- 4. Rute Timur 3 : 1 unit armada untuk 14 tujuan penjemputan.
- 5. Rute Barat 1 : 1 unit armada untuk 4 tujuan penjemputan.
- 6. Rute Barat 2 : 1 unit armada untuk 10 tujuan penjemputan.
- 7. Rute Selatan : 1 unit armada untuk 9 tujuan penjemputan.

 Untuk memilih rute pada tugas akhir ini, syarat yang perlu dipertimbangkan seperti:

- 1) Kapasitas angkut armada  $\leq$  720 kg.
- 2) Jumlah armada  $\leq$  7 unit.
- 3) Waktu antar kedatangan armada yang berbeda, serta waktu penjemputan terlama adalah 6 jam.

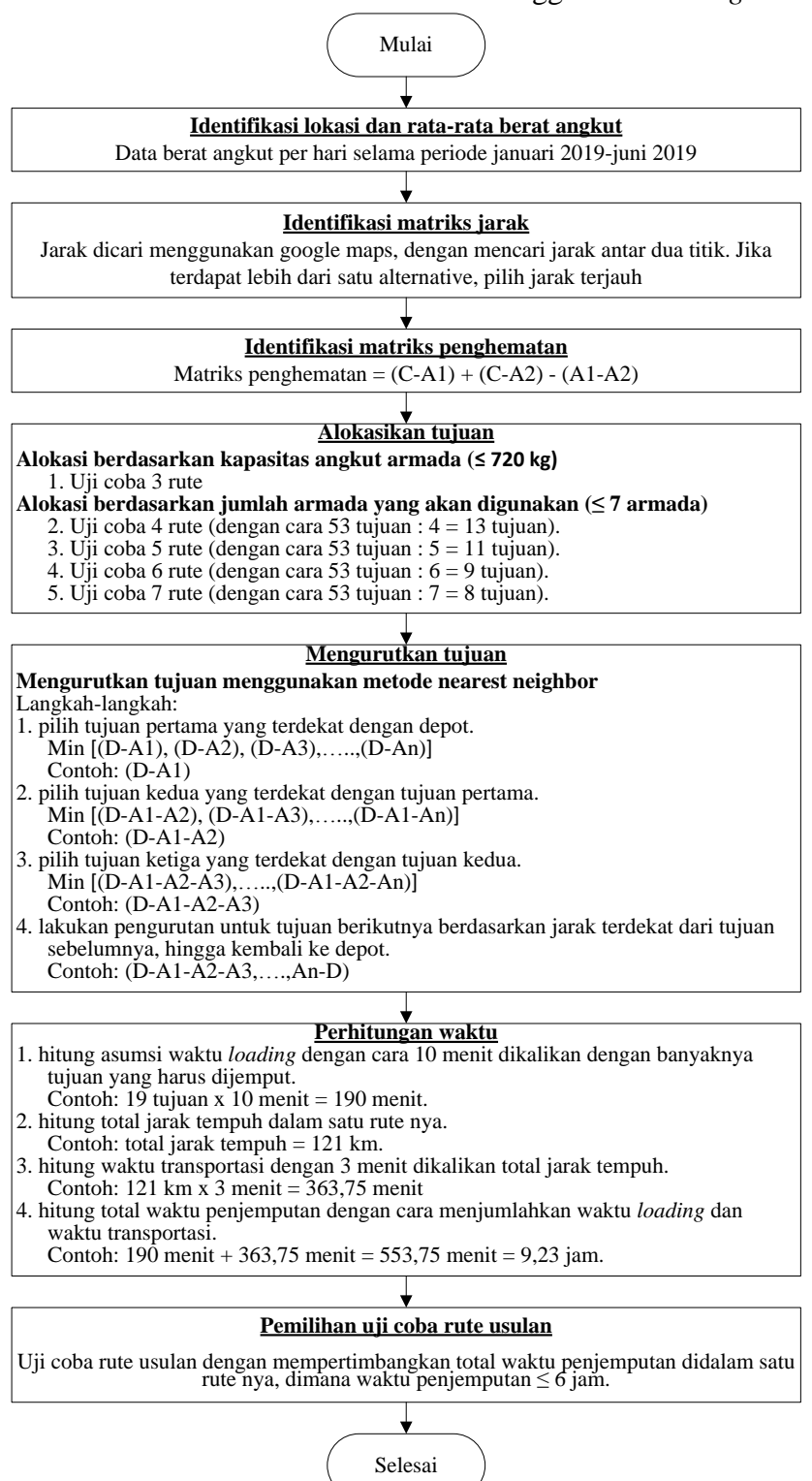

#### Gambar 4.1 Alur Pemecahan Masalah Menggunakan *Saving Matrix*

 Pada laporan tugas akhir ini diasumsikan bahwa armada yang digunakan selalu dalam keadaan baik, mengabaikan kemacetan, ruas jalan dapat dilewati dengan armada tersebut, jarak dari A1 ke A2 sama dengan jarak dari A2 ke A1, dan beban angkut dari setiap KPC dan agennya selalu tetap. Asumsi beban angkut tersebut didapat dengan mencari rata-rata beban angkut yang di *pick up*perharinya selama periode januari 2019 – mei 2019. Untuk mengasumsikan jarak menggunakan *Google Maps*.

 Pada laporan ini nantinya akan dihitung perbandingan biaya bahan bakar yang digunakan dengan menggunakan metode *saving matrix* dan rute aktual perusahaan. Berdasarkan hasil wawancara bahan bakar yang digunakan adalah Pertalite dengan harga bahan bakar tersebut Rp 7.650,- /liter dan diasumsikan memiliki perbandingan 1:10, dimana 1 liter dapat menempuh 10 km. Jadi dapat dihitung biaya bahan bakar sebesar Rp 765,-/km.

### 4.2.1 Identifikasi Lokasi dan rata-rata beban angkut

 UPO Depok melakukan penjemputan untuk KPC dan Agen Pos di area Depok. Untuk lokasi beserta rata-rata beban angkut dapat dilihat pada lampiran 6. Beban angkut tersebut di asumsikan sama dengan mencari ratarata beban angkut per harinya selama periode januari 2019-mei 2019. Data beban angkut di dapat dari pencatatan *manifest* dan *backsheet* yang terdapat dalam sistem Kendali Pos. Sistem Kendali Pos merupakan sistem yang terintegrasi dengan sistem POS lainnya. Fungsi sistem tersebut untuk memantau setiap kiriman dan transaksi dimulai dari loket hingga sampai ke konsumen.

 Berdasarkan lampiran 6 diketahui bahwa UPO Depok harus melakukan penjemputan ke 53 tujuan. Pada laporan ini diberikan kode untuk setiap KPC dan agennya. Kode tersebut yaitu A1-A53 untuk KPC dan Agen serta C untuk UPO Depok atau depot.

## 4.2.2 Identifikasi Matriks Jarak

 Untuk mengasumsikan jarak dalam laporan tugas akhir ini, menggunakan *Google Maps*. Berikut matriks jaraknya:

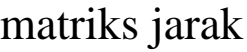

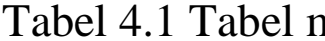

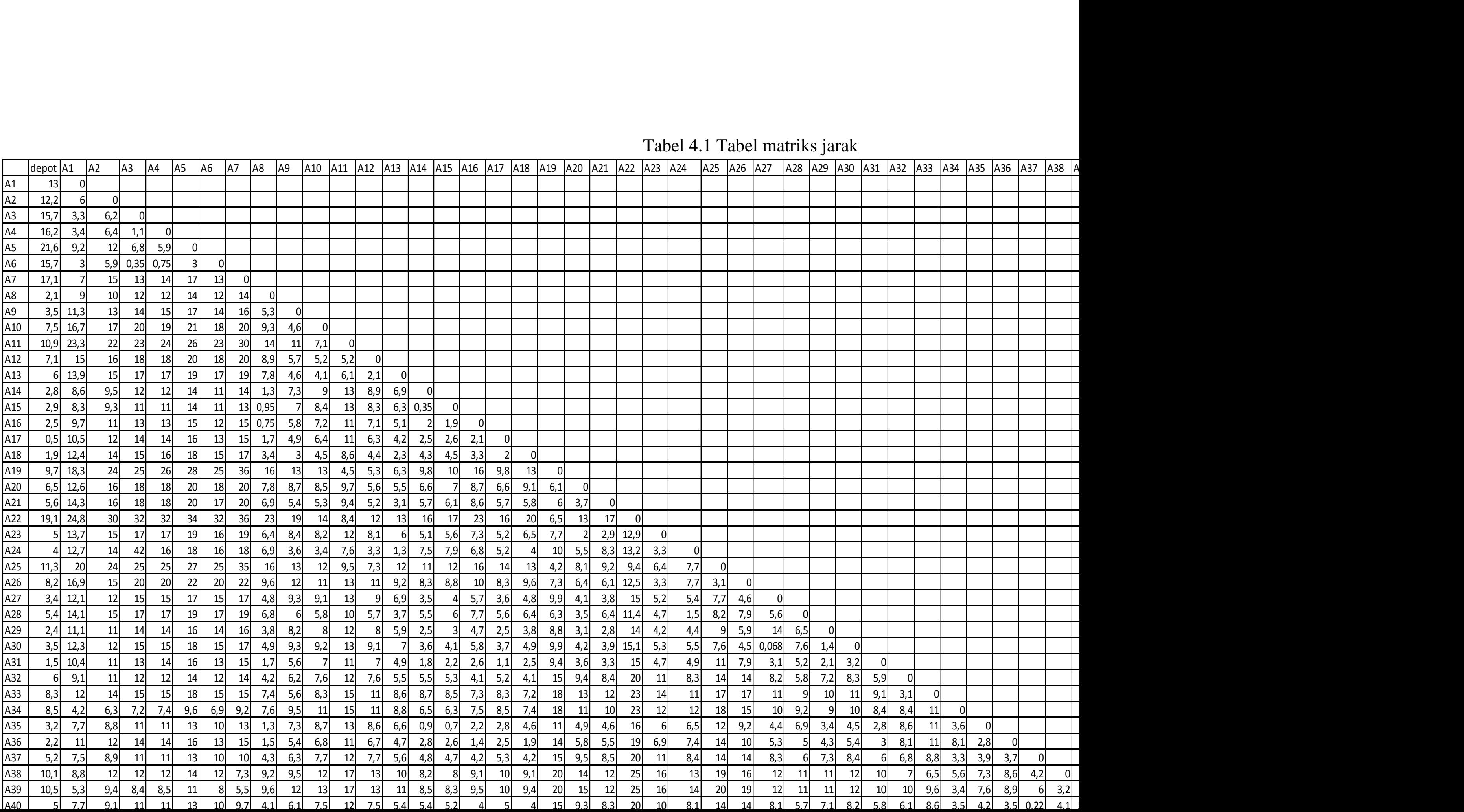

 Berdasarkan tabel 4.1 dapat dilihat jarak dari setiap depot atau UPO Depok menuju ke setiap KPC dan Agen. Seperti dari A1 menuju UPO Depok menempuh jarak 13 km, kemudian A2 menuju UPO Depok menempuh jarak 12,2 km, begitu seterusnya untuk A3-A53. Pada tabel 4.1 juga memperlihatkan jarak tempuh dari setiap KPC dan agen menuju KPC dan agen lainnya. Dalam asumsi jarak tempuh, contohnya sebagai berikut:

Gambar 4.2 Hasil jarak berdasarkan *Google Maps* dari UPO Depok menuju Agen Pos Arco (A1)

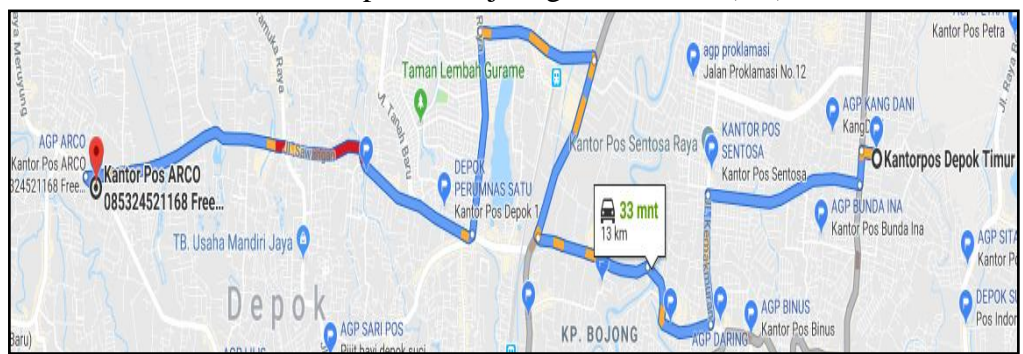

 Gambar 4.1 merupakan jarak tempuh dari UPO Depok menuju Agen Pos Arco (A1) berdasarkan *Google Maps*. Jarak tempuh sebesar 13 km, maka besar jarak tersebut yang digunakan untuk asumsi jarak dalam tabel 4.1. Untuk mengasumsi jarak tujuan KPC dan agen lainnya dilakukan hal serupa.

### 4.2.3 Identifikasi matriks penghematan

Matriks penghematan merupakan kunci penting dalam penggunaan metode *saving matrix*, karena tujuan yang memiliki matriks penghematan paling besar akan dipilih terlebih dahulu. Tabel matriks penghematan dapat dilihat pada tabel 4.2. Contoh untuk mencari matriks penghematan sebagai berikut:

(matriks A1, A2) Jarak depot menuju A1: 13 km Jarak depot menuju A2:12,2 km Jarak A1 menuju A2: 6 km Matriks Penghematan = 13 km + 12,2 km  $-6$  km = 19,2 km (Matriks A2,A3) Jarak depot menuju A2: 12,2 km Jarak depot menuju A3: 15,7 km Jarak A2 menuju A3: 6,2 km Matriks Penghematan = 12,2 km + 15,7 km − 6,2 km = 21,7 km.

Berikut matriks matriks penghematan:

# Tabel 4.2 Tabel matriks penghematan

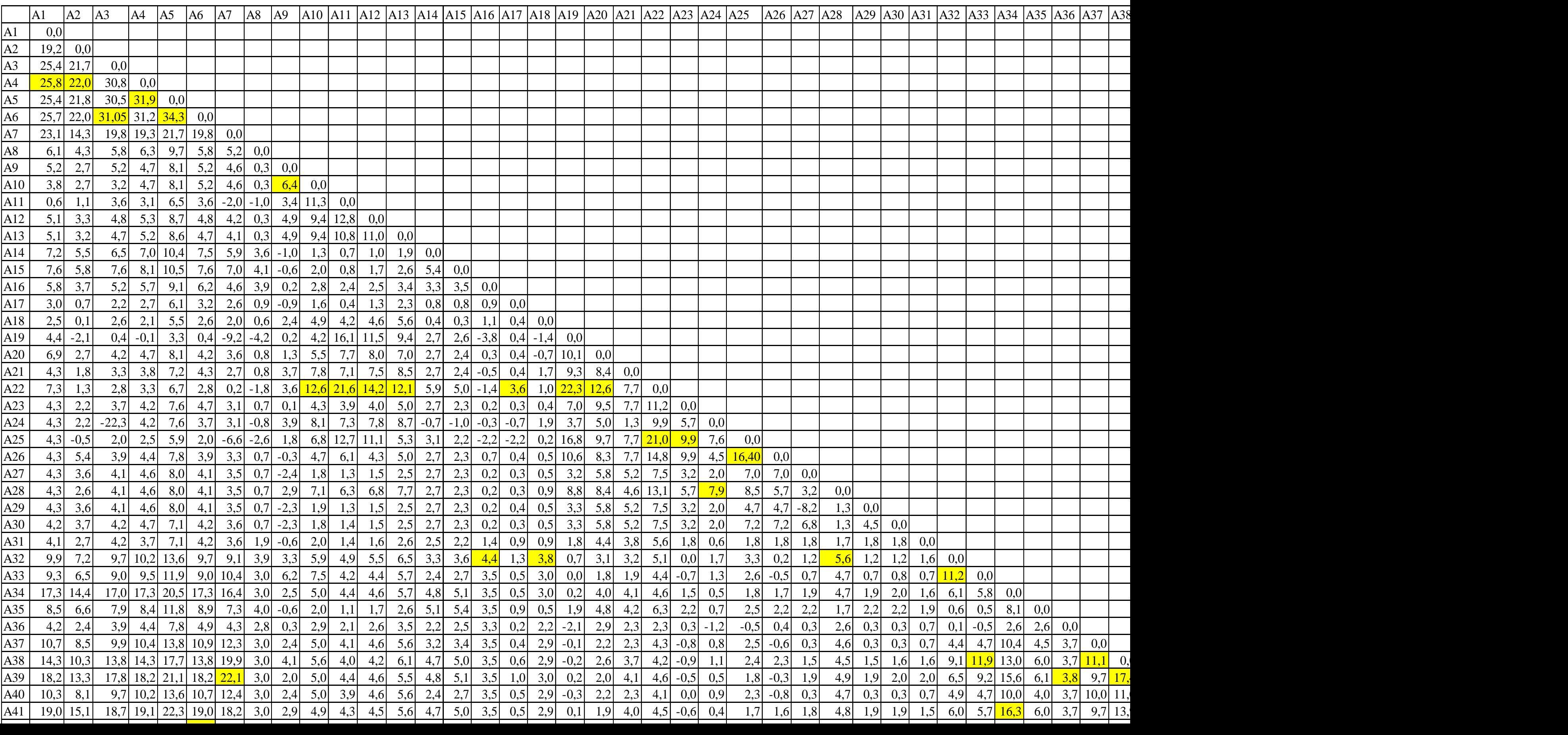

 Setelah mengetahui matriks penghematan, selanjutnya yang perlu dilakukan adalah mengalokasikan masing-masing tujuan ke dalam satu rute atau satu armada. Pengalokasian tersebut harus mempertimbangkan kapasitas angkut armada yang digunakan.

- 1. Iterasi pertama: berdasarkan tabel 4.2 dapat diketahui matriks penghematan terbesar adalah 34,3 km (A5,A6). Kemudian pertimbangkan apakah ketika tujuan A5 dan A6 dijadikan satu rute, beban keduanya tidak melebihi kapasitas angkut armada. Untuk tujuan A5 bebannya 14,37 kg dan tujuan A6 sebesar 99,142 kg. Jadi beban untuk rute tersebut 14,37 kg + 99,142 kg=113,512 kg  $\left($  < 720 kg) dengan demikian A5 dan A6 dijadikan satu rute.
- 2. Iterasi kedua: berdasarkan tabel 4.2 matriks penghematan terbesar berikutnya adalah 31,9 km (A4,A5). Untuk tujuan A5, sebelumya telah masuk kedalam rute maka A4 dengan beban 47,68 kg yang akan dipertimbangkan apakah layak dijadikan satu rute. Jadi beban untuk rute tersebut 113,512 kg + 47,68 kg = 161,192 kg  $\left($  < 720 kg) dengan demikian A5, A6, A4 dijadikan satu rute.
- 3. Iterasi ketiga: berdasarkan tabel 4.2 matriks penghematan berikutnya 31,1 km (A6,A3). Untuk tujuan A6, sebelumya telah masuk kedalam rute maka A3 dengan beban 24,487 kg yang akan dipertimbangkan apakah layak dijadikan satu rute. Jadi beban untuk rute tersebut 161,192 kg + 24,487 kg =185,679kg (< 720 kg) dengan demikian A5, A6, A4,A3 dijadikan satu rute.
- 4. Iterasi keempat: berdasarkan tabel 4.2 matriks penghematan berikutnya 25,8 km (A4,A1). Untuk tujuan A4, sebelumya telah masuk kedalam rute maka A1dengan beban 36,55 kg yang akan dipertimbangkan apakah layak dijadikan satu rute. Jadi beban untuk rute tersebut 185,679  $kg + 36,55$  kg = 222,229 kg (< 720 kg) dengan demikian A5, A6, A4,A3,A1 dijadikan satu rute.
- 5. Iterasi kelima: berdasarkan tabel 4.2 matriks penghematan berikutnya 22,3 km (A22,A19). Kemudian pertimbangkan apakah ketika tujuan A22 dan A19 dimasukkan kedalam rute, beban keduanya tidak melebihi kapasitas angkut armada. Untuk tujuan A22 bebannya 11,555 kg dan tujuan A19 sebesar 32,425 kg. Jadi beban untuk rute tersebut 222,229  $kg + 11,555 kg + 32,425 kg = 266,209 kg (< 720 kg)$  dengan demikian A5, A6, A4, A3, A1, A22, A19 dijadikan satu rute.
- 6. Iterasi keenam: berdasarkan tabel 4.2 matriks penghematan berikutnya 22,1 km (A39,A7). Untuk tujuan A39 bebannya 16,552 kg dan tujuan A7 sebesar 68,46 kg. Jadi beban untuk rute tersebut 266,209 kg + 16,552 kg + 68,46 kg = 351,221 kg (< 720 kg) dengan demikian A5, A6, A4, A3, A1, A22, A19, A39, A7 dijadikan satu rute.
- 7. Iterasi ketujuh: berdasarkan tabel 4.2 matriks penghematan berikutnya 22 km (A4,A2). Untuk tujuan A4, sebelumya telah masuk kedalam rute maka A2 dengan beban 30,92 kg yang akan dipertimbangkan apakah layak dijadikan satu rute. Jadi beban untuk rute tersebut 351,221 kg + 30,92 kg = 382,141 kg (< 720 kg) dengan demikian A5, A6, A4, A3, A1, A22, A19, A39, A7, A2dijadikan satu rute.
- 8. Iterasi kedelapan: berdasarkan tabel 4.2 matriks penghematan berikutnya 21,6 km (A22,A11). Untuk tujuan A22, sebelumya telah masuk kedalam rute maka A11 dengan beban 21,8kg yang akan dipertimbangkan apakah layak dijadikan satu rute. Jadi beban untuk rute tersebut 382,141 kg + 21,8 kg = 403,941kg (< 720 kg) dengan demikian A5, A6, A4, A3, A1, A22, A19, A39, A7, A2, A11 dijadikan satu rute.
- 9. Iterasi kesembilan: berdasarkan tabel 4.2 matriks penghematan berikutnya 21 km (A25,A22). Untuk tujuan A22, sebelumya telah masuk kedalam rute maka A25 dengan beban 16,472 kg yang akan dipertimbangkan apakah layak dijadikan satu rute. Jadi beban untuk rute tersebut 403,941 kg + 16,472 kg = 420,413 kg  $\langle$  720 kg) dengan demikian A5, A6, A4, A3, A1, A22, A19, A39, A7, A2, A11, A25 dijadikan satu rute.
- 10. Iterasi kesepuluh: berdasarkan tabel 4.2 matriks penghematan berikutnya 20,8 km (A42,A6). Untuk tujuan A6, sebelumya telah masuk kedalam rute maka A42 dengan beban 3,3kg yang akan dipertimbangkan apakah layak dijadikan satu rute. Jadi beban untuk rute tersebut 420,413 kg + 3,3 kg = 423,713 kg  $\left($  < 720 kg) dengan demikian A5, A6, A4, A3, A1, A22, A19, A39, A7, A2, A11, A25, A42 dijadikan satu rute.
- 11. Iterasi kesebelas: berdasarkan tabel 4.2 matriks penghematan berikutnya 20,1 km (A43,A42). Untuk tujuan A42, sebelumya telah masuk kedalam rute maka A43 dengan beban 11,721 kg yang akan dipertimbangkan apakah layak dijadikan satu rute. Jadi beban untuk rute tersebut 423,713kg + 11,721 kg = 435,434 kg (< 720 kg) dengan

demikian A5, A6, A4, A3, A1, A22, A19, A39, A7, A2, A11, A25, A42, A43 dijadikan satu rute.

- 12. Iterasi keduabelas: berdasarkan tabel 4.2 matriks penghematan berikutnya 18,6 km (A44,A43). Untuk tujuan A43, sebelumya telah masuk kedalam rute maka A44 dengan beban 40,25 kg yang akan dipertimbangkan apakah layak dijadikan satu rute. Jadi beban untuk rute tersebut 435,434 kg + 40,25 kg = 475,684 kg  $\left($  < 720 kg) dengan demikian A5, A6, A4, A3, A1, A22, A19, A39, A7, A2, A11, A25, A42, A43, A44 dijadikan satu rute.
- 13. Iterasi ketigabelas: berdasarkan tabel 4.2 matriks penghematan berikutnya 17,9 km (A51,A44). Untuk tujuan A44, sebelumya telah masuk kedalam rute maka A51 dengan beban 115 kg yang akan dipertimbangkan apakah layak dijadikan satu rute. Jadi beban untuk rute tersebut 475,684 kg + 115 kg = 590,684 kg  $\left($  < 720 kg) dengan demikian A5, A6, A4, A3, A1, A22, A19, A39, A7, A2, A11, A25, A42, A43, A44, A51 dijadikan satu rute.
- 14. Iterasi keempatbelas: berdasarkan tabel 4.2 matriks penghematan berikutnya 17,5 km (A42,A41). Untuk tujuan A42, sebelumya telah masuk kedalam rute maka A41 dengan beban 8,57 kg yang akan dipertimbangkan apakah layak dijadikan satu rute. Jadi beban untuk rute tersebut 590,684 kg + 8,57 kg = 599,254 kg  $\left($  < 720 kg) dengan demikian A5, A6, A4, A3, A1, A22, A19, A39, A7, A2, A11, A25, A42, A43, A44, A51, A41dijadikan satu rute.
- 15. Iterasi kelimabelas: berdasarkan tabel 4.2 matriks penghematan berikutnya 17,4 km (A39,A38). Untuk tujuan A39, sebelumya telah masuk kedalam rute maka A38 dengan beban 20,589kg yang akan dipertimbangkan apakah layak dijadikan satu rute. Jadi beban untuk rute tersebut 599,254 kg + 20,589 kg = 619,843 kg  $\langle$  720 kg) dengan demikian A5, A6, A4, A3, A1, A22, A19, A39, A7, A2, A11, A25, A42, A43, A44, A51, A41, A38 dijadikan satu rute.
- 16. Iterasi keenambelas: berdasarkan tabel 4.2 matriks penghematan berikutnya 16,7 km (A42,A39). Untuk tujuan A42 dan A39 sebelumya telah masuk kedalam rute. Jadi beban untuk rute tersebut 619,843 kg (< 720 kg) dengan demikian A5, A6, A4, A3, A1, A22, A19, A39, A7, A2, A11, A25, A42, A43, A44, A51, A41, A38 dijadikan satu rute.
- 17. Iterasi ketujuhbelas:berdasarkan tabel 4.2 matriks penghematan berikutnya 16,4 km (A26,A25). Untuk tujuan A25, sebelumya telah

masuk kedalam rute maka A26 dengan beban 29,014 kg yang akan dipertimbangkan apakah layak dijadikan satu rute. Jadi beban untuk rute tersebut 619,843 kg + 29,014 kg = 648,857 kg  $\langle$  720 kg) dengan demikian A5, A6, A4, A3, A1, A22, A19, A39, A7, A2, A11, A25, A42, A43, A44, A51, A41, A38, A26 dijadikan satu rute.

- 18. Iterasi kedelapanbelas: berdasarkan tabel 4.2 matriks penghematan berikutnya 16,3km (A41,A34). Untuk tujuan A41, sebelumya telah masuk kedalam rute maka A34 dengan beban 114,68 kg yang akan dipertimbangkan apakah layak dijadikan satu rute. Jadi beban untuk rute tersebut 648,857 kg + 114,68 kg = 763,537 kg (> 720 kg) dengan demikian A34 tidak dapat dimasukkan kedalam rute. Oleh sebab itu rute 1 didapat dengan tujuan A5, A6, A4, A3, A1, A22, A19, A39, A7, A2, A11, A25, A42, A43, A44, A51, A41, A38, A26.
- 19. Lakukan hal yang sama untuk mecari alokasi rute berikutnya. Pengalokasian rute berdasarkan kapasitas angkut kendaraan dapat dilihat pada tabel 4.3.

|                   | RUTE 1     |         | RUTE <sub>2</sub> |    |        | RUTE <sub>3</sub> |
|-------------------|------------|---------|-------------------|----|--------|-------------------|
|                   | berat (Kg) |         | berat (Kg)        |    |        | berat (Kg)        |
| 1 A5              | 14,37      | 20 A 34 | 114,68            |    | 35 A23 | 24,099            |
| $2$ A6            | 99,142     | 21 A47  | 17,49             |    | 36 A45 | 95,57             |
| 3 A4              | 47,68      | 22 A48  | 48,04             | 37 | A40    | 47,437            |
| 4A3               | 24,487     | 23 A12  | 71,78             |    | 38 A24 | 21,6              |
| 5 A1              | 36,55      | 24 A49  | 30,48             |    | 39 A28 | 11,463            |
| 6A19              | 32,425     | 25 A52  | 51,62             |    | 40 A30 | 21,101            |
| A22<br>7          | 11,555     | 26 A20  | 26,883            |    | 41 A27 | 23,735            |
| 8A7               | 68,46      | 27 A10  | 42,06             |    | 42 A21 | 22,12             |
| 9A39              | 16,552     | 28 A13  | 83                |    | 43 A35 | 47,25             |
| 10 A <sub>2</sub> | 30,92      | 29 A33  | 7,745             |    | 44 A29 | 5,618             |
| 11 A11            | 21,8       | 30 A32  | 102,37            |    | 45 A14 | 29,998            |
| 12 A25            | 16,472     | 31 A53  | 27,01             |    | 46 A15 | 10,492            |
| 13 A42            | 3,3        | 32 A37  | 36,99             |    | 47 A9  | 57,86             |
| 14 A43            | 11,721     | 33 A46  | 15,67             |    | 48 A8  | 155,76            |
| 15 A44            | 40,25      | 34 A50  | 32,9              |    | 49 A16 | 23,513            |
| 16 A51            | 115        | total   | 708,718           |    | 50 A18 | 14,303            |
| A41<br>17         | 8,57       |         |                   |    | 51 A36 | 11,24             |
| 18 A38            | 20,589     |         |                   |    | 52 A17 | 33,491            |
| 19 A26            | 29,014     |         |                   |    | 53 A31 | 7,373             |
| total             | 648,857    |         |                   |    | total  | 664,023           |

Tabel 4.3 Alokasi Rute (uji coba 3 rute)

Sumber: Data diolah (2019)

 Tabel 4.3 merupakan hasil dari iterasi yang telah dilakukan. Hasilnya adalah ketika dilakukan pengalokasian tujuan penjemputan berdasarkan matriks penghematan dengan mempertimbangkan kapasitas angkut armada, maka didapatkan 3 rute. Rute pertama memiliki 19 tujuan penjemputan, rute kedua 15 tujuan penjemputan, dan rute ketiga memiliki 19 tujuan

penjemputan. Hasil tersebut belum diketahui tujuan mana yang harus dijemput terlebih dahulu dan jarak tempuh total yang dihasilkan.

 Berdasarkan hasil wawancara, waktu operasional penjemputan maksimal 6 jam dimulai pukul 14.00 wib hingga 20.00 wib dengan muat barang kedalam mobil 10 menit di setiap tujuan. Oleh sebab itu dalam memberikan usulan rute penjemputan harus mempertimbangkan waktu yang diperlukan dalam satu rutenya. Berdasarkan lampiran 14 diasumsikan kecepatan 21 km/jam atau 1 km dapat ditempuh dengan waktu 3 menit. Pada laporan tugas akhir ini akan dilakukan beberapa uji coba rute, dan akan memilih rute yang menghasilkan jarak tempuh minimum dengan kapasitas angkut, waktu penjemputan, dan jumlah armada yang lebih mungkin untuk diterapkan.

4.2.4 Uji coba 3 rute

 Berdasarkan tabel 4.3 sudah terdapat 3 rute, serta banyaknya tujuan yang harus dijemput didalam satu rutenya. Namun, hal tersebut belum diketahui tujuan mana yang harus dijemput terlebih dahulu, dan berikut pembahasannya:

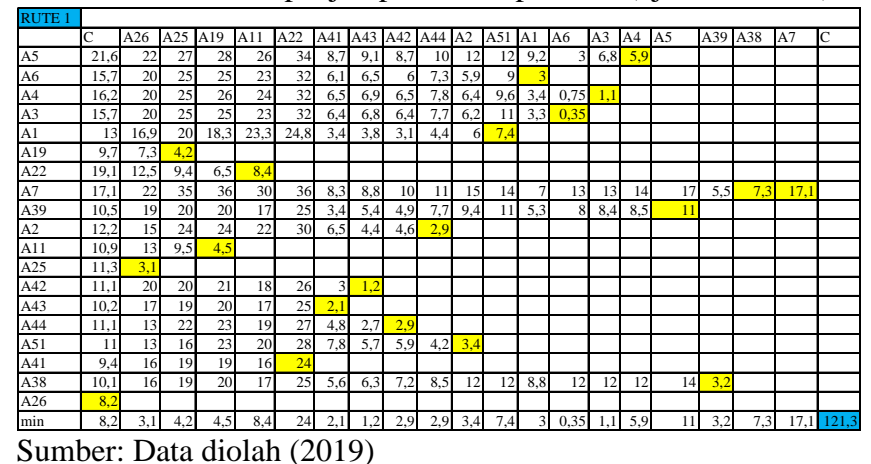

Tabel 4.4 Urutan penjemputan rute pertama (uji coba 3 rute)

 *Nearest neighbor* dalam laporan tugas akhir ini digunakan untuk mencari urutan tujuan dalam satu rute, caranya yaitu dengan mencari tujuan yang jaraknya dekat dengan UPO. Setelah itu cari tujuan kedua yang jaraknya dekat dengan tujuan pertama. Lakukan hal yang sama hingga semua tujuan dalam rute tersebut masuk urutan penjemputan dan kembali ke UPO. Pada tabel 4.4 untuk rute pertama (uji coba 3 rute) dapat diketahui bahwa A26 merupakan tujuan yang memiliki jarak terkecil atau terdekat dari UPO yaitu 8,2 km. Untuk tujuan kedua yaitu A25 merupakan tujuan yang terdekat dari A26 dengan jarak 3,1 km. Tujuan ketiga yaitu A19 dengan jarak 4,2 km dari A25. Tujuan keempat yaitu A11 dengan jarak 4,5 km dari A19. Lakukan pengurutan hingga semua tujuan yang terdapat didalam tabel 4.3 untuk rute pertama masuk ke dalam urutan penjemputan. Setelah semua tujuan masuk kedalam urutan penjemputan, hitung total jarak tempuhnya dengan cara menjumlahkan jarak tempuh dimulai dari UPO menuju tujuan pertama, tujuan pertama menuju tujuan kedua, seterusnya hingga tujuan kesembilan belas kembali ke UPO. Berdasarkan tabel 4.4 didapat jarak tempuh total untuk rute pertama (uji coba 3 rute) sebesar 121,3 km dengan urutan rute C-A26-A25-A19-A11-A22-A41-A43-A42-A44-A2-A51-A1-A6-A3-A4-A5- A39-A38-A7-C. Untuk rute pertama (uji coba 3 rute) diasumsikan membutuhkan waktu penjemputan sebesar:

Asumsi waktu muat barang ke dalam mobil:  $19\times10$  menit = 190 menit. Asumsi waktu transportasi:  $121 \text{ km} \times 3 \text{ menit} = 363,75 \text{ menit}.$ Total: 190 menit + 363,75 menit =  $\frac{553,75 \text{ menit}}{60}$  = 9,23 jam (>6jam), maka usulan rute pertama ini tidak layak untuk diterapkan karena melebihi jam kerjanya.

| <b>RUTE 2</b> |     |      |                |     |     |     |     |                             |     |     |     |     |     |     |    |                          |    |
|---------------|-----|------|----------------|-----|-----|-----|-----|-----------------------------|-----|-----|-----|-----|-----|-----|----|--------------------------|----|
|               | C   | A53  | A52            | A49 | A50 | A46 | A47 | A48 A34 A37 A13 A12 A10 A32 |     |     |     |     |     |     |    | $A33$ $A20$ <sub>C</sub> |    |
| A34           | 8,5 | 2,8  | 4,3            | 5,3 | 5,5 | 6,6 | 9,1 | 7.4                         |     |     |     |     |     |     |    |                          |    |
| A47           | 8.6 | 7,6  | 6.7            | 3,4 | 3,8 | 2,5 |     |                             |     |     |     |     |     |     |    |                          |    |
| A48           | 8,6 | 6    | 5              | 2,1 | 3,5 | 4,8 | 2,2 |                             |     |     |     |     |     |     |    |                          |    |
| A12           | 7,1 | 4,9  | 12             | 12  | 11  | 9,8 | 12  | 14                          | 11  | 7,7 | 2,1 |     |     |     |    |                          |    |
| A49           | 6,4 | 3,9  | 2.9            |     |     |     |     |                             |     |     |     |     |     |     |    |                          |    |
| A52           | 7,2 | 0.95 |                |     |     |     |     |                             |     |     |     |     |     |     |    |                          |    |
| A20           | 6,5 | 6    | 8,4            | 7,7 | 7,3 | 5   | 6,8 | 9                           | 11  | 9,5 | 5,5 | 5,6 | 8.5 | 9,4 | 13 | 6.5                      |    |
| A10           | 7,5 | 9,8  | 12             | 12  | 11  | 9,9 | 12  | 14                          | 11  | 7,7 | 4,1 | 5,2 |     |     |    |                          |    |
| A13           | 6   | 6    | 9,7            | 9,7 | 9,3 | 7,8 | 9,6 | 12                          | 8,8 | 5,6 |     |     |     |     |    |                          |    |
| A33           | 8,3 | 10   | 12             | 13  | 13  | 14  | 17  | 15                          | 11  | 8,8 | 8,6 | 11  | 8.3 | 3,1 |    |                          |    |
| A32           | 6   | 7,8  | 9,3            | 10  | 10  | 12  | 14  | 12                          | 8,4 | 6.8 | 5,5 | 7,6 | 7.6 |     |    |                          |    |
| A53           | 4.8 |      |                |     |     |     |     |                             |     |     |     |     |     |     |    |                          |    |
| A37           | 5,2 | 3,3  | 4,9            | 5,8 | 6   | 7,1 | 9,6 | 8                           | 3,3 |     |     |     |     |     |    |                          |    |
| A46           | 4,9 | 4,1  | 4,9            | 4,6 | 2,3 |     |     |                             |     |     |     |     |     |     |    |                          |    |
| A50           | 6   | 3,8  | 3 <sup>1</sup> | 1.4 |     |     |     |                             |     |     |     |     |     |     |    |                          |    |
| min           | 4,8 | 0,95 | 2,9            | 1,4 | 2,3 | 2,5 | 2,2 | 7,4                         | 3,3 | 5,6 | 2,1 | 5,2 | 7,6 | 3,1 | 13 | 6,5                      | 71 |

Tabel 4.5 Urutan penjemputan rute kedua (uji coba 3 rute)

Sumber: Data diolah (2019)

 Pada tabel 4.5 untuk rute kedua (uji coba 3 rute) didapat jarak tempuh total sebesar 71 km dengan urutan rute C-A53-A52-A49-A50-A46-A47- A48-A34-A37-A13-A12-A10-A32-A33-A20-C. Untuk rute kedua (uji coba 3 rute) diasumsikan membutuhkan waktu penjemputan sebesar:

Asumsi waktu muat barang ke dalam mobil:  $15\times10$  menit = 150 menit. Asumsi waktu trasnportasi: 71 km  $\times$  3 menit = 212,55 menit. Total = 150 menit + 212,55 menit =  $\frac{362,55 \text{ menit}}{60}$  = 6,04 jam (>6jam), maka usulan rute 2 ini tidak layak untuk diterapkan karena melebihi jam kerjanya.

| <b>RUTE 3</b> |     |                |     |      |                 |     |     |     |     |                 |     |     |                |                                 |     |             |     |                |     |     |      |
|---------------|-----|----------------|-----|------|-----------------|-----|-----|-----|-----|-----------------|-----|-----|----------------|---------------------------------|-----|-------------|-----|----------------|-----|-----|------|
|               | C   | A17            | A31 | A8   | A <sub>16</sub> | A36 | A18 | A9  |     | A24 A28 A23 A21 |     |     |                | A <sub>29</sub> A <sub>30</sub> |     | A27 A14 A15 |     | A35 A40        |     | A45 | C    |
| A23           | 5   | 5,2            | 4,7 | 6.4  | 7.3             | 6,9 | 6,5 | 8,4 | 3.3 | 4,7             |     |     |                |                                 |     |             |     |                |     |     |      |
| A45           | 7,8 | 7,9            | 7,8 | 6.9  | 6.8             | 6,3 | 6,8 | 8.9 | 11  | 8,6             | 11  | 9,6 | 8,4            | 9,5                             | 9,4 | 5,9         | 5,7 | 5 <sup>1</sup> | 3.6 | 7,8 |      |
| A40           | 5   | $\mathfrak{I}$ | 5,8 | 4,1  | 4               | 3,5 | 4   | 6.1 | 8.1 | 5,7             | 10  | 8,3 | 7,1            | 8,2                             | 8,1 | 5.4         | 5,2 | 4,2            |     |     |      |
| A24           | 4   | 5,2            | 4,9 | 6.9  | 6.8             | 7,4 | 4   | 3,6 |     |                 |     |     |                |                                 |     |             |     |                |     |     |      |
| A28           | 5,4 | 5,6            | 5,2 | 6.8  | 7,7             | 5   | 6,4 | 6   | 1.5 |                 |     |     |                |                                 |     |             |     |                |     |     |      |
| A30           | 3,5 | 3,7            | 3,2 | 4,9  | 5,8             | 5,4 | 4,9 | 9,3 | 5.5 | 7,6             | 5,3 | 3,9 | 1,4            |                                 |     |             |     |                |     |     |      |
| A27           | 3,4 | 3,6            | 3,1 | 4,8  | 5,7             | 5,3 | 4,8 | 9,3 | 5,4 | 5,6             | 5,2 | 3,8 | 14             | 0.07                            |     |             |     |                |     |     |      |
| A21           | 5,6 | 5,7            | 3,3 | 6.9  | 8.6             | 5,5 | 5,8 | 5,4 | 8.3 | 6.4             | 2,9 |     |                |                                 |     |             |     |                |     |     |      |
| A35           | 3,2 | 2,8            | 2,8 | 1.3  | 2,2             | 2,8 | 4,6 | 7.3 | 6,5 | 6,9             | 6   | 4,6 | 3,4            | 4,5                             | 4,4 | 0.9         | 0.7 |                |     |     |      |
| A29           | 2,4 | 2,5            | 2,1 | 3.8  | 4,7             | 4,3 | 3,8 | 8,2 | 4,4 | 6.5             | 4,2 | 2,8 |                |                                 |     |             |     |                |     |     |      |
| A14           | 2,8 | 2,5            | 1,8 | 1.3  | $\overline{c}$  | 2,8 | 4,3 | 7.3 | 7.5 | 5.5             | 5,1 | 5.7 | 2,5            | 3,6                             | 3,5 |             |     |                |     |     |      |
| A15           | 2,9 | 2,6            | 2,2 | 0.95 | 1.9             | 2,6 | 4,5 |     | 7.9 | 6               | 5,6 | 6,1 | 3 <sup>1</sup> | 4.1                             | 4   | 0.4         |     |                |     |     |      |
| A9            | 3,5 | 4,9            | 5,6 | 5.3  | 5,8             | 5,4 |     |     |     |                 |     |     |                |                                 |     |             |     |                |     |     |      |
| A8            | 2,1 | 1,7            | 1.7 |      |                 |     |     |     |     |                 |     |     |                |                                 |     |             |     |                |     |     |      |
| A16           | 2,5 | 2,1            | 2,6 | 0.75 |                 |     |     |     |     |                 |     |     |                |                                 |     |             |     |                |     |     |      |
| A18           | 1,9 | $\overline{c}$ | 2,5 | 3,4  | 3,3             | 1,9 |     |     |     |                 |     |     |                |                                 |     |             |     |                |     |     |      |
| A36           | 2,2 | 2,5            | 3   | 1.5  | 1.4             |     |     |     |     |                 |     |     |                |                                 |     |             |     |                |     |     |      |
| A17           | 0,5 |                |     |      |                 |     |     |     |     |                 |     |     |                |                                 |     |             |     |                |     |     |      |
| A31           | 1,5 | 1.1            |     |      |                 |     |     |     |     |                 |     |     |                |                                 |     |             |     |                |     |     |      |
| min           | 0,5 | 1,1            | 1,7 | 0,75 | 1.4             | 1,9 | 3   | 3.6 | 1.5 | 4,7             | 2,9 | 2,8 | 1.4            | 0.07                            | 3,5 | 0.4         | 0.7 | 4,2            | 3.6 | 7,8 | 47,5 |

Tabel 4.6 Urutan penjemputan rute ketiga (uji coba 3 rute)

Sumber: Data diolah (2019)

 Pada tabel 4.6 untuk rute ketiga (uji coba 3 rute) didapat jarak tempuh total sebesar 47,5 km dengan urutan rute C-A17-A31-A8-A16-A36-A18- A9-A24-A28-A23-A21-A29-A30-A27-A14-A15-A35-A40-A45-C. Untuk rute ketiga (uji coba 3 rute) diasumsikan membutuhkan waktu penjemputan sebesar:

Asumsi waktu muat barang ke dalam mobil:  $19\times10$  menit = 190 menit. Asumsi waktu transportasi:  $47.5 \text{ km} \times 3 \text{ menit} = 142,404$ menit. Total = 190 menit + 142,404 menit =  $\frac{332,404 \text{ menit}}{60}$  = 5,54 jam (<6jam), maka usulan rute 3 ini layak untuk diterapkan karena tidak melebihi jam kerjanya.

### 4.2.5 Uji coba 4 rute

 Untuk uji coba 4 rute sama halnya dengan uji coba 3 rute, yang membedakan adalah jumlah tujuan dalam satu rutenya, oleh sebab itu jumlah keseluruhan tujuan dibagi menjadi 4 rute.

53 tujuan  $\frac{4}{4}$  = 13,2 ~ 13 tujuan.

 Berdasarkan perhitungan diatas didapat bahwa rute pertama, kedua, dan ketiga memiliki 13 tujuan, dan dirute keempat memiliki 14 tujuan. Dalam penentuan tujuan mana yang akan dimasukkan kedalam rute pertama, maka lakukan hal yang sama seperti uji coba 3 rute yaitu dengan mencari iterasi dimulai dari matriks penghematan terbesar dan akan dihentikan jika sudah terdapat 13 tujuan dalam rute pertama. Matriks penghematan dapat di lihat pada tabel 4.2. Hasil dari iterasi untuk uji coba 4 rute yang telah dilakukan dapat dilihat pada tabel 4.7.

|                |                    | <b>RUTE 1</b> |         | <b>RUTE 2</b> |  |        | RUTE <sub>3</sub> |                     |                      | <b>RUTE 4</b> |
|----------------|--------------------|---------------|---------|---------------|--|--------|-------------------|---------------------|----------------------|---------------|
|                |                    | berat $(Kg)$  |         | berat $(Kg)$  |  |        | berat $(Kg)$      |                     |                      | berat $(Kg)$  |
|                | A <sub>5</sub>     | 14,37         | 14 A43  | 11,721        |  | 27 A10 | 42,06             |                     | 40 A30               | 21,101        |
| $\overline{2}$ | A <sub>6</sub>     | 99,142        | 15 A44  | 40,25         |  | 28 A13 | 83                |                     | 41 A27               | 23,735        |
|                | 3 <sub>A4</sub>    | 47,68         | 16A51   | 115           |  | 29 A33 | 7,745             | 42                  | A21                  | 22,12         |
| $\overline{4}$ | A <sub>3</sub>     | 24,487        | 17 A41  | 8,57          |  | 30 A32 | 102,37            |                     | $43$ A 35            | 47,25         |
|                | 5 A1               | 36,55         | 18 A 38 | 20,589        |  | 31 A53 | 27,01             |                     | 44 A29               | 5,618         |
|                | 6A19               | 32,425        | 19 A26  | 29.014        |  | 32 A37 | 36,99             |                     | $45\text{A}14$       | 29,998        |
|                | A22                | 11,555        | 20 A34  | 114,68        |  | 33 A46 | 15,67             |                     | 46 A15               | 10,492        |
|                | 8 A7               | 68,46         | 21 A47  | 17,49         |  | 34 A50 | 32,9              | $47$ $A9$           |                      | 57,86         |
| 9              | A39                | 16,552        | 22 A48  | 48,04         |  | 35 A23 | 24,099            | $48$ A <sub>8</sub> |                      | 155,76        |
|                | 10 <sub>1</sub> A2 | 30,92         | 23 A12  | 71,78         |  | 36 A45 | 95,57             |                     | $49$ A <sub>16</sub> | 23,513        |
|                | 11 A 11            | 21,8          | 24 A49  | 30,48         |  | 37 A40 | 47,437            |                     | 50 A18               | 14,303        |
|                | $12$ $A25$         | 16,472        | 25 A52  | 51,62         |  | 38 A24 | 21,6              |                     | 51 A36               | 11,24         |
|                | 13 A42             | 3,3           | 26 A20  | 26,883        |  | 39 A28 | 11,463            |                     | 52 A17               | 33,491        |
|                | total              | 423,713       | total   | 586,117       |  | total  | 547,914           |                     | 53 A31               | 7,373         |
|                |                    |               |         |               |  |        |                   |                     | total                | 463.854       |

Tabel 4.7 Alokasi Rute (uji coba 4 rute)

Sumber: Data diolah (2019)

 Pada tabel 4.7 sudah terdapat 4 rute dengan tujuan nya, jika dilihat dari beban angkut disetiap rutenya < 720 kg. Oleh sebab itu setiap tujuan yang ada didalam rute tersebut bisa dilakukan dalam sekali penjemputan. Namun hasil tersebut belum diketahui tujuan mana yang harus dijemput terlebih dahulu. Berdasarkan lampiran 7 dapat dilihat bahwa total jarak tempuh untuk rute pertama sebesar 111,15 km, rute kedua sebesar 71,40 km, rute ketiga sebesar 60,32 km, dan rute keempat sebesar 27,77 km.

 Untuk uji coba 4 rute diasumsikan membutuhkan waktu penjemputan sebesar:

|                                    | rute 1 | rute $2$ | rute $3$ | rute $4$ |
|------------------------------------|--------|----------|----------|----------|
| jumlah tujuan                      | 13'    |          |          |          |
| total jarak                        | 111,15 | 71,40    | 60,32    | 27,77    |
| asumsi waktu muat barang           | 130    | 130      | 130      | 140      |
| asumsi waktu trasnportasi          | 333.45 | 214.2    | 180,96   | 83,304   |
| total asumsi waktu pick up (menit) | 463,45 | 344.2    | 310.96   | 223.304  |
| total asumsi waktu pick up (jam)   |        |          |          |          |

Tabel 4.8 waktu penjemputan uji coba 4 rute

## 4.2.6 Uji coba 5 rute

 Untuk uji coba 5 rute sama halnya dengan uji coba rute sebelumnya, yang membedakan adalah jumlah tujuan dalam satu rutenya. Oleh sebab itu jumlah keseluruhan tujuan dibagi menjadi 5 rute.

53 tujuan  $\frac{1}{5}$  = 10,6 ~ 11 tujuan.

 Berdasarkan perhitungan diatas didapat bahwa rute pertama, kedua, ketiga, dan keempat memiliki 11 tujuan, dan di rute kelima memiliki 9 tujuan. Dalam penentuan tujuan mana yang akan dimasukkan kedalam rute pertama, maka lakukan hal yang sama seperti uji coba rute sebelumnya yaitu dengan mencari iterasi dimulai dari matariks penghematan terbesar dan akan dihentikan jika sudah terdapat 11 tujuan dalam rute pertama. Matriks penghematan dapat dilihat pada tabel 4.2. Hasil dari iterasi untuk uji coba 5 rute yang telah dilakukan dapat dilihat pada tabel 4.9.

|                   |                   |                     |           |  |        |                   | <b>J</b> |        |                   |                     |                   |
|-------------------|-------------------|---------------------|-----------|--|--------|-------------------|----------|--------|-------------------|---------------------|-------------------|
|                   | RUTE <sub>1</sub> | RUTE <sub>2</sub>   |           |  |        | RUTE <sub>3</sub> |          |        | RUTE <sub>4</sub> |                     | RUTE <sub>5</sub> |
|                   | berat (Kg)        |                     | berat(Kg) |  |        | berat $(Kg)$      |          |        | berat (Kg)        |                     | berat $(Kg)$      |
| A5                | 14,37             | 12 A25              | 16,472    |  | 23 A12 | 71,78             |          | 34 A50 | 32,9              | 45 A14              | 32,9              |
| $2$ A6            | 99,142            | 13 A42              | 3,3       |  | 24 A49 | 30,48             |          | 35 A23 | 24.099            | 46 A15              | 24,099            |
| 3 A4              | 47,68             | 14 A43              | 11,721    |  | 25 A52 | 51,62             |          | 36 A45 | 95,57             | $47$ $A9$           | 95,57             |
| 4A3               | 24,487            | 15 A44              | 40,25     |  | 26 A20 | 26,883            |          | 37 A40 | 47,437            | $48$ A <sub>8</sub> | 47,437            |
| 5 A1              | 36,55             | 16 A51              | 115       |  | 27 A10 | 42,06             |          | 38 A24 | 21,6              | 49 A16              | 21,6              |
| 6 A19             | 32,425            | $17$ A41            | 8,57      |  | 28 A13 | 83                |          | 39 A28 | 11,463            | 50 A 18             | 11,463            |
| 7 A22             | 11,555            | 18 A 38             | 20,589    |  | 29 A33 | 7.745             |          | 40 A30 | 21.101            | 51 A36              | 21.101            |
| 8 A7              | 68,46             | $19$ <sup>A26</sup> | 29.014    |  | 30 A32 | 102,37            |          | 41 A27 | 23,735            | 52 A17              | 23.735            |
| 9 A39             | 16,552            | 20 A34              | 114,68    |  | 31 A53 | 27,01             |          | 42 A21 | 22,12             | 53 A31              | 22,12             |
| 10 A <sub>2</sub> | 30,92             | 21 A47              | 17,49     |  | 32 A37 | 36,99             |          | 43 A35 | 47,25             | total               | 300,025           |
| 11 A11            | 21,8              | 22 A48              | 48,04     |  | 33 A46 | 15,67             |          | 44 A29 | 5,618             |                     |                   |
| total             | 403.941           | total               | 425,126   |  | total  | 495,608           |          | total  | 352,893           |                     |                   |

Tabel 4.9 Alokasi Rute (uji coba 5 rute)

Sumber: Data diolah (2019)

 Pada tabel 4.9 sudah terdapat 5 rute dengan tujuan nya, jika dilihat dari beban angkut disetiap rutenya < 720 kg. Oleh sebab itu setiap tujuan yang ada didalam rute tersebut bisa dilakukan dalam sekali penjemputan. Namun hasil tersebut belum diketahui tujuan mana yang harus dijemput terlebih dahulu. Berdasarkan lampiran 8 dapat dilihat bahwa total jarak tempuh untuk rute pertama sebesar 101,45 km, rute kedua sebesar 61,9 km, rute ketiga sebesar 55,75 km, rute keempat sebesar 39,268, dan rute kelima sebesar 20,5 km. Untuk uji coba 5 diasumsikan membutuhkan waktu penjemputan sebesar:

|                                           | rute 1 | rute 2 | rute 3 | rute 4  | rute 5 |
|-------------------------------------------|--------|--------|--------|---------|--------|
| jumlah tujuan                             |        |        |        |         | 9      |
| total jarak                               | 101.45 | 61.9   | 55,75  | 39.268  | 20,5   |
| asumsi waktu muat barang                  | 110    | 110    | 110    | 110     | 90     |
| asumsi waktu trasnportasi                 | 304,35 | 185.7  | 167.25 | 117.804 | 61,5   |
| total asumsi waktu <i>pick up</i> (menit) | 414,35 | 295.7  | 277.25 | 227,804 | 151.5  |
| total asumsi waktu <i>pick up</i> (jam)   |        |        |        |         | 3      |

Tabel 4.10 Asumsi waktu penjemputan uji coba 5 rute

### 4.2.7 Uji coba 6 rute

 Untuk uji coba 6 rute sama halnya dengan uji coba rute sebelumnya, yang membedakan adalah jumlah tujuan dalam satu rutenya. Oleh sebab itu jumlah keseluruhan tujuan dibagi menjadi 6 rute.

53 tujuan  $\frac{d_{\text{J}}}{6}$  = 8,8 ~ 9 tujuan.

 Berdasarkan perhitungan diatas didapat bahwa rute pertama, kedua, ketiga, keempat, dan kelima memiliki 9 tujuan, dan di rute keenam memiliki 8 tujuan. Dalam penentuan tujuan mana yang akan dimasukkan kedalam rute pertama, maka lakukan iterasi dimulai dari matriks penghematan terbesar dan akan dihentikan jika sudah terdapat 9 tujuan dalam rute pertama. Matriks penghematan dapat dilihat pada tabel 4.2. Hasil dari iterasi untuk uji coba 6 rute yang telah dilakukan dapat dilihat pada tabel 4.11.

Tabel 4.11 Alokasi Rute (uji coba 6 rute)

|                         |                | <b>RUTE 1</b> |    |                      | RUTE <sub>2</sub>       |  |        | RUTE <sub>3</sub>       |
|-------------------------|----------------|---------------|----|----------------------|-------------------------|--|--------|-------------------------|
|                         |                | berat (Kg)    |    |                      | berat <sub>(Kg)</sub>   |  |        | berat (Kg)              |
| 1                       | A5             | 14,37         |    | $10\vert A2$         | 30,92                   |  | 19 A26 | 29,014                  |
| $\overline{c}$          | A6             | 99,142        | 11 | A11                  | 21,8                    |  | 20 A34 | 114,68                  |
| $\overline{\mathbf{3}}$ | A4             | 47,68         |    | $12$ A <sub>25</sub> | 16,472                  |  | 21 A47 | 17,49                   |
| $\overline{4}$          | A3             | 24,487        | 13 | A42                  | 3,3                     |  | 22 A48 | 48,04                   |
| 5                       | A <sub>1</sub> | 36,55         |    | 14 A43               | 11,721                  |  | 23 A12 | 71,78                   |
| 6                       | A19            | 32,425        | 15 | A44                  | 40,25                   |  | 24 A49 | 30,48                   |
| 7                       | A22            | 11,555        |    | 16 A51               | 115                     |  | 25 A52 | 51,62                   |
|                         | 8 A7           | 68,46         | 17 | A41                  | 8,57                    |  | 26 A20 | 26,883                  |
|                         | 9 A39          | 16,552        |    | 18 A38               | 20,589                  |  | 27 A10 | 42,06                   |
|                         | total          | 351,221       |    | total                | 268,622                 |  | total  | 432,047                 |
|                         |                |               |    |                      |                         |  |        |                         |
|                         |                |               |    |                      |                         |  |        |                         |
|                         |                | <b>RUTE 4</b> |    |                      | RUTE <sub>5</sub>       |  |        | RUTE <sub>6</sub>       |
|                         |                | berat (Kg)    |    |                      | $\overline{berat}$ (Kg) |  |        | $\overline{berat}$ (Kg) |
|                         | 28 A13         | 83            | 37 | A40                  | 47,437                  |  | 46 A15 | 10,492                  |
| 29                      | A33            | 7,745         |    | 38 A24               | 21,6                    |  | 47 A9  | 57,86                   |
| 30                      | A32            | 102,37        |    | 39 A28               | 11,463                  |  | 48 A8  | 155,76                  |
| 31                      | A53            | 27,01         |    | 40 A30               | 21,101                  |  | 49 A16 | 23,513                  |
| 32                      | A37            | 36,99         | 41 | A27                  | 23,735                  |  | 50 A18 | 14,303                  |
|                         | 33 A46         | 15,67         |    | 42 A21               | 22,12                   |  | 51 A36 | 11,24                   |
| 34                      | A50            | 32,9          |    | 43 A35               | 47,25                   |  | 52 A17 | 33,491                  |
|                         | 35 A23         | 24,099        |    | 44 A29               | 5,618                   |  | 53 A31 | 7,373                   |
|                         | 36 A45         | 95,57         |    | 45 A14               | 29,998                  |  | total  | 314,032                 |

Sumber: Data diolah (2019)

 Pada tabel 4.11 sudah terdapat 6 rute dengan tujuan nya, jika dilihat dari beban angkut disetiap rute nya < 720 kg. Oleh sebab itu setiap tujuan yang ada didalam rute tersebut bisa dilakukan dalam sekali penjemputan. Namun hasil tersebut belum diketahui tujuan mana yang harus dijemput terlebih dahulu. Berdasarkan lampiran 9 dapat dilihat bahwa total jarak tempuh untukrute pertama sebesar 84,95 km, rute kedua sebesar 71,7 km, rute ketiga sebesar 54,2 km, rute keempat sebesar 50,1 km, rute kelima sebesar 33,568 km, dan rute keenam sebesar 20,25 km.

 Untuk uji coba 6 rute diasumsikan membutuhkan waktu penjemputan sebesar:

|                                           | rute 1 | rute $2 \cdot$ rute $3 \cdot$ rute $4 \cdot$ |       |       | rute $5$ | rute 6         |
|-------------------------------------------|--------|----------------------------------------------|-------|-------|----------|----------------|
| jumlah tujuan                             |        |                                              |       |       |          | 8              |
| total jarak                               | 84.95  | 71.7                                         | 54.2  | 50,1  | 33,568   | 20.25          |
| asumsi waktu muat barang                  | 90     | 90                                           | 90    | 90    | 90       | 80             |
| asumsi waktu trasnportasi                 | 254.9  | 215.1                                        | 162.6 | 150.3 | 100.704  | 60.75          |
| total asumsi waktu <i>pick up</i> (menit) | 344.9  | 305.1                                        | 252.6 | 240.3 | 190.704  | 140.8          |
| total asumsi waktu pick up (jam)          |        |                                              |       |       |          | $\overline{2}$ |

Tabel 4.12 Asumsi waktu penjemputan uji coba 6 rute

### 4.2.8 Uji coba 7 rute

 Untuk uji coba 7 rute sama halnya dengan uji coba rute sebelumnya, yang membedakan adalah jumlah tujuan dalam satu rutenya. Oleh sebab itu jumlah keseluruhan tujuan dibagi menjadi 7 rute.

53 tujuan  $\frac{1}{7}$  = 7,6 ~ 8 tujuan.

 Berdasarkan perhitungan diatas didapat bahwa rute pertama, kedua, ketiga, keempat, kelima, dan keenam memiliki 8 tujuan, dan di rute ketujuh memiliki 5 tujuan. Dalam penentuan tujuan mana yang akan dimasukkan kedalam rute pertama, maka lakukan iterasi dimulai dari matriks penghematan terbesar dan akan dihentikan jika sudah terdapat 8 tujuan dalam rute pertama. Matriks penghematan dapat dilihat pada tabel 4.2. Hasil dari iterasi untuk uji coba 7 rute yang telah dilakukan dapat dilihat pada tabel 4.13.

|                |                      | <b>RUTE 1</b>                        |                      | RUTE <sub>2</sub> |    |                    | RUTE <sub>3</sub> |        | RUTE 4       |
|----------------|----------------------|--------------------------------------|----------------------|-------------------|----|--------------------|-------------------|--------|--------------|
|                |                      | berat (Kg)                           |                      | berat $(Kg)$      |    |                    | berat (Kg)        |        | berat $(Kg)$ |
|                | A5                   | 14,37                                | 9A39                 | 16,552            |    | 17 A41             | 8,57              | 25 A52 | 8,57         |
| $\overline{2}$ | A6                   | 99,142                               | $10\vert A2$         | 30,92             |    | 18 A38             | 20,589            | 26 A20 | 20,589       |
| 3 <sup>1</sup> | A4                   | 47,68                                | $11$ A <sub>11</sub> | 21,8              |    | 19 A26             | 29,014            | 27 A10 | 29,014       |
| 4              | A <sub>3</sub>       | 24,487                               | 12 A <sub>25</sub>   | 16,472            |    | 20 A34             | 114,68            | 28 A13 | 114,68       |
| $\mathfrak{S}$ | A <sub>1</sub>       | 36,55                                | 13 A42               | 3,3               |    | 21 A47             | 17,49             | 29 A33 | 17,49        |
| 6              | A19                  | 32,425                               | 14 A43               | 11,721            | 22 | A48                | 48,04             | 30 A32 | 48,04        |
| 7              | A22                  | 11,555                               | 15 A44               | 40,25             |    | 23 A <sub>12</sub> | 71,78             | 31 A53 | 71,78        |
|                | 8 A7                 | 68,46                                | 16 A51               | 115               |    | 24 A49             | 30,48             | 32 A37 | 30,48        |
|                | total                | 334,669                              | total                | 256,015           |    | total              | 340,643           | total  | 340,643      |
|                |                      |                                      |                      |                   |    |                    |                   |        |              |
|                |                      | RUTE <sub>5</sub>                    |                      | RUTE <sub>6</sub> |    |                    | <b>RUTE 7</b>     |        |              |
|                |                      | $\overline{\text{berat}(\text{Kg})}$ |                      | berat $(Kg)$      |    |                    | berat (Kg)        |        |              |
|                | 33 A46               | 15,67                                | 41 A27               | 23,735            |    | 49 A16             | 23,513            |        |              |
|                | 34 A50               | 32,9                                 | 42 A <sub>21</sub>   | 22,12             |    | 50 A18             | 14,303            |        |              |
|                | $35$ A <sub>23</sub> | 24,099                               | $43$ A 35            | 47,25             |    | 51 A36             | 11,24             |        |              |
|                | 36 A45               | 95,57                                | 44 A29               | 5,618             |    | 52 A17             | 33,491            |        |              |
|                | 37 A40               | 47,437                               | 45 A14               | 29,998            |    | 53 A31             | 7,373             |        |              |
|                | 38 A24               | 21,6                                 | 46 A15               | 10,492            |    | total              | 89,92             |        |              |
|                | 39 A28               | 11,463                               | 47 A9                | 57,86             |    |                    |                   |        |              |
|                | 40 A30               | 21,101                               | 48 A8                | 155,76            |    |                    |                   |        |              |
|                | total                | 269,84                               | total                | 352,833           |    |                    |                   |        |              |
|                |                      |                                      |                      |                   |    |                    |                   |        |              |

Tabel 4.13 Alokasi Rute (uji coba 7 rute)

Sumber: Data diolah (2019)

 Pada tabel 4.13 sudah terdapat 7 rute dengan tujuan nya, jika dilihat dari beban angkut disetiap rutenya < 720 kg. Oleh sebab itu setiap tujuan yang ada didalam rute tersebut bisa dilakukan dalam sekali penjemputan. Namun hasil tersebut belum diketahui tujuan mana yang harus dijemput terlebih dahulu. Berdasarkan lampiran 10 dapat dilihat bahwa total jarak tempuh untuk rute pertama sebesar 85,45 km, rute kedua sebesar 69,4 km, rute ketiga sebesar 53,8 km, rute keempat sebesar 50,55 km, rute kelima sebesar 36,3 km, rute keenam sebesar 27,1 km, dan rute ketujuh sebesar 9,9 km. Waktu untuk uji coba 7 rute dapat dilihat pada tabel 4.14.

|                                           | rute 1 | rute $2 \cdot$ rute $3 \cdot$ |       | rute 4 | rute 5 $\vert$ rute 6 $\vert$ rute 7 |       |               |
|-------------------------------------------|--------|-------------------------------|-------|--------|--------------------------------------|-------|---------------|
| jumlah tujuan                             |        |                               |       |        |                                      |       | $\mathcal{F}$ |
| total jarak                               | 85.45  | 69.4                          | 53.8  | 50.55  | 36.3                                 | 27.1  | 9.9           |
| asumsi waktu muat barang                  | 801    | 80                            | 80    | 80     | 80                                   | 80    | 50            |
| asumsi waktu trasnportasi                 | 256.35 | 208.2                         | 161.4 | 151.65 | 108.9                                | 81.3  | 29.7          |
| total asumsi waktu <i>pick up</i> (menit) | 336.35 | 288.2                         | 241.4 | 231.65 | 188.9                                | 161.3 | 79.7          |
| total asumsi waktu <i>pick up</i> (jam)   |        |                               |       |        |                                      |       |               |

Tabel 4.14 Asumsi waktu penjemputan uji coba 7 rute

## 4.2.10 Pemilihan uji coba rute usulan

 Untuk pemilihan rute mana yang akan digunakan sebagai usulan yaitu dengan memilih dari uji coba rute yang menghasilkan total jarak tempuh yang paling minimal dengan mempertimbangkan rute tersebut tidak melebihi kapasitas angkut armada, tidak melebihi waktu operasional penjemputan, dan tidak melebihi jumlah armada yang ditetapkan kantor pusat. Hasil uji coba rute dapat dilihat pada lampiran 11. Berdasarkan hasil uji coba rute tersebut didapat bahwa uji coba 3, 4, dan 5 rute tidak layak diterapkan karena pada salah satu rute nya menghasilkan waktu yang melebihi jam operasional penjemputan. Untuk uji coba 6 rute dan 7 rute layak untuk diterapkan karena semua rute nya menghasilkan waktu < 6 jam.

 Uji coba 6 rute menghasilkan total jarak sebesar 314,768 km dan uji coba 7 rute sebesar 332,5 km. Oleh sebab itu, uji coba 6 rute dipilih menjadi rute usulan karena beban angkut yang tidak melebihi kapasitas angkutnya, waktu penjemputan yang tidak melebihi waktu operasional penjemputan, dan penggunaan armada yang tidak melebihi jumlah armada yang telah ditetapkan oleh kantor pusat.

## **4.3 Usulan Perbaikan**

 Berdasarkan penjabaran pada 4.2.10 telah ditentukan uji coba rute yang akan digunakan sebagai rute usulan. Rute usulan menghasilkan kebutuhan armada sebanyak 6 unit dan tujuan yang harus di jemput adalah sebagai berikut:

| Armada         | Kpc dan Agen                                                                     | Total Jarak | <b>Total Waktu</b> |
|----------------|----------------------------------------------------------------------------------|-------------|--------------------|
|                |                                                                                  | Tempuh (Km) | Penjemputan (Jam)  |
|                | UPO - Agp Tiga Empat - Agp Adapos - Agp Arco - Kpc Sawangan Baru - Agp Bakti     |             |                    |
|                | Karya – LE Pengasinan – Kpc Sawangan – Agp Wulan – Kpc Cinere – UPO              | 84.95       |                    |
| $\overline{2}$ | UPO - Agp Ridha - Agp Sari pos - Agp Lilis - Agp Bulak Timur - Agp Inka - LE     |             |                    |
|                | Citayam - Agp Kukusan - LE Cibubur - Agp Eva - UPO                               | 71.7        |                    |
| 3              | UPO – Agp Kencana – Agp Farrel – LE Cilodong – Agp Alex – Agp Akhira – Agp       | 54.2        |                    |
|                | Ghanishani - Kpc Mekarsari - Kpc Dpps - Kpc Pancoranmas - UPO                    |             |                    |
|                | UPO - Agp Pemuda - Agp Sumber makmur - Kpc Beji - Agp GDC - Agp Amy - Agp        |             |                    |
| $\overline{4}$ | Jatijajar – Kpc Cimanggis – Kpc Kemiri muka – Kpc UI – UPO                       | 50,1        |                    |
|                | UPO – Agp Sidomukti – Agp BBM - AGP Dongpong – Agp Binus – Agp Victory – Agp     | 33,568      |                    |
|                | Narsih - Agp Petra - Agp Sitar - Kpc Sukamaju - UPO                              |             |                    |
|                | UPO - Agp Kang dani - Agp Bunda ina - Kantor sentosa - Agp Proklamasi - LE Mekar | 20.25       |                    |
| 6              | Jaya - Agp Insani - Kpc Bakti jaya - Agp Daring - UPO                            |             |                    |

Tabel 4.15 KPC dan Agen Rute usulan

 Oleh sebab itu akan dihitung perbandingan biaya yang akan dikeluarkan jika menggunakan rute usulan:

|                                |    | Rute aktual |    | Rute usulan   |
|--------------------------------|----|-------------|----|---------------|
| Total Jarak Tempuh (Km)        |    | 374,918     |    | 314,77        |
| Perbandingan Jarak tempuh      |    |             |    | 60,15         |
| Kebutuhan Bahan bakar (L)      |    | 37.49       |    | 31,48         |
| Biaya Bahan bakar              | Rp | 286.812,27  | Rp | 240.797,52    |
| Perbandingan Biaya (per hari)  | Rp |             |    | 46.014,75     |
| Perbandingan Biaya (per bulan) | Rp |             |    | 1.104.354,00  |
| Perbandingan Biaya (per tahun) | Rp |             |    | 13.252.248.00 |
| Persentage                     |    |             |    | 16%           |

Tabel 4.16 Perbandingan Biaya Rute aktual dengan Rute Usulan

 Berdasarkan tabel 4.27 dapat dilihat perbandingan jarak tempuh jika menggunakan rute usulan, yaitu sebesar 60,15 km. Perusahaan akan menghemat biaya bahan bakar sebesar 16%, atau sebesar Rp 46.014,75 per harinya, dan jika diakumulasikan dalam sebulan sebesar Rp 1.104.354,00.